Close this [window](javascript:void(0))

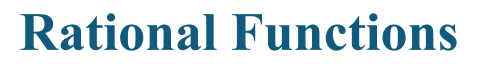

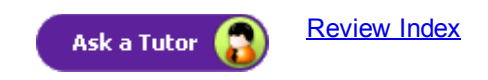

A rational function is defined as the quotient of [polynomials](http://hotmath.com/hotmath_help/topics/monomials-binomials-polynomials.html) in which the denominator has a degree of at least 1. In other words, there must be a variable in the denominator.

The general form of a rational function is  $\frac{p(x)}{q(x)}$ , where p (x) and  $q(x)$  are polynomials and  $q(x) \neq 0$ .

**Examples:**  $y = \frac{3}{x}$ ,  $y = \frac{2x+1}{x+5}$ ,  $y = \frac{1}{x^2}$ 

The parent function of a rational function is  $f(x) = \frac{1}{x}$  and the graph is a [hyperbola](http://hotmath.com/hotmath_help/topics/hyperbolas.html).

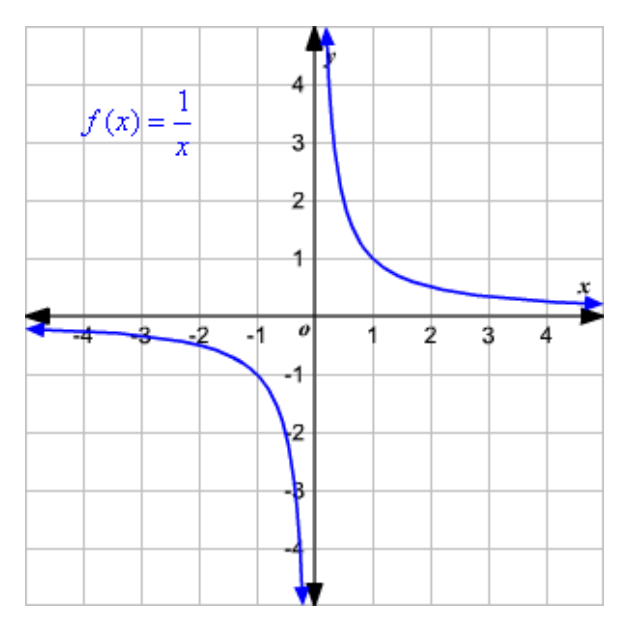

The [domain](http://hotmath.com/hotmath_help/topics/domain-and-range.html) and range is the set of all real numbers except 0.

Domain:  $\{x | x \neq 0\}$ Range:  $\{y | y \neq 0\}$ 

## Excluded value

In a rational function, an excluded value is any x-value that makes the function value  $y$  undefined. So, these values should be excluded from the domain of the function.

For example, the excluded value of the function  $y = \frac{2}{x+3}$  is –3. That is, when  $x = -3$ , the value of y is

undefined.

So, the domain of this function is set of all real numbers except –3.

## Asymptotes

An [asymptote](http://hotmath.com/hotmath_help/topics/asymptotes.html) is a line that the graph of the function approaches, but never touches. In the parent function

## 10/28/2015 Rational Functions

 $f(x) = \frac{1}{x}$ , both the x - and y -axes are asymptotes. The graph of the parent function will get closer and closer to but never touches the asymptotes.

A rational function in the form  $y = \frac{a}{x - b} + c$  has a vertical asymptote at the excluded value, or  $x = b$ , and a horizontal asymptote at  $y = c$ .

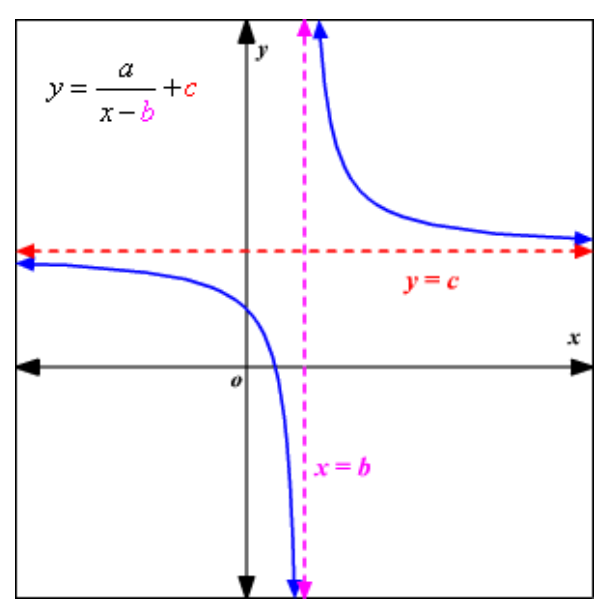

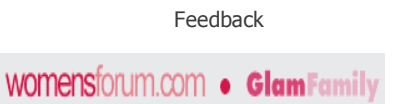